## **Setting Table Style**

With a few clicks, you can change the table style like Hangul or MS Word.

## **Experiencing**

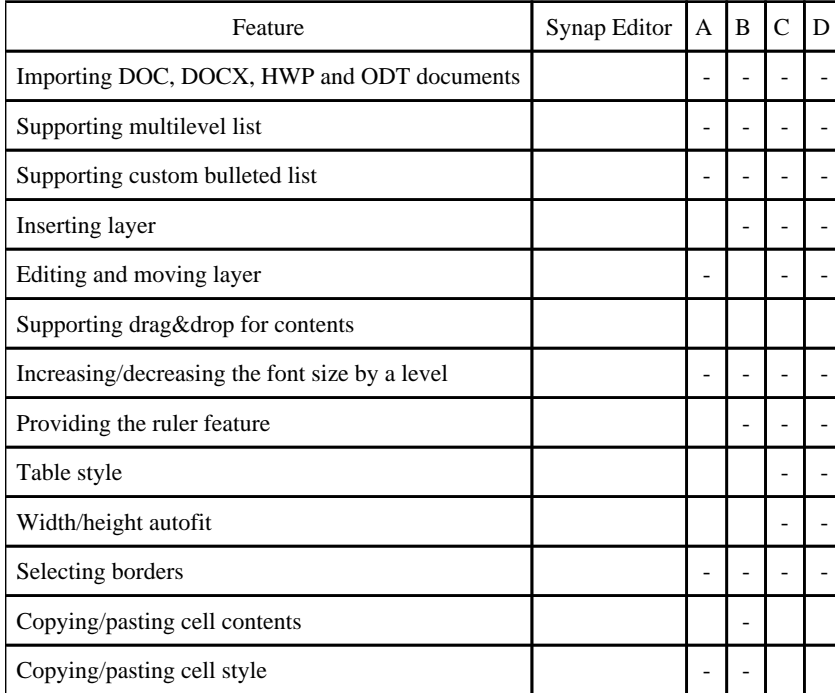